## [Sep.-2016-NewBr[aindump2go 70-413 Dump VCE Free Instan](http://www.aiexamcollection.com/?p=2912)t Download[NQ43-NQ48

 2016/09 New Microsoft 70-413: Designing and Implementing a Server Infrastructure Exam Questions Released Today!Free Instant Download 70-413 Exam Dumps (PDF & VCE) 235Q&As from Braindump2go.com Today! 100% Real Exam Questions! 100% Exam Pass Guaranteed!1.|2016/09 70-413 Exam Dumps (PDF & VCE) 235Q&As Download:

http://www.braindump2go.com/70-413.html 2.|2016/09 70-413 Exam Questions & Answers:

https://drive.google.com/folderview?id=0B75b5xYLjSSNfmRlcjJVNXhubGM0azYyRlM4Y3RjQzVtODJHQkZ4WjFTRXIwN0lQ

NTNVWDA&usp=sharing QUESTION 43Hotspot QuestionYou need to recommend a solution for communicating to Windows Azure services. What should you recommend? To answer, select the appropriate options in the answer area. Answer Area

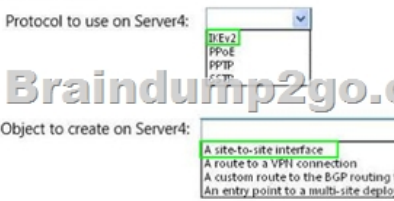

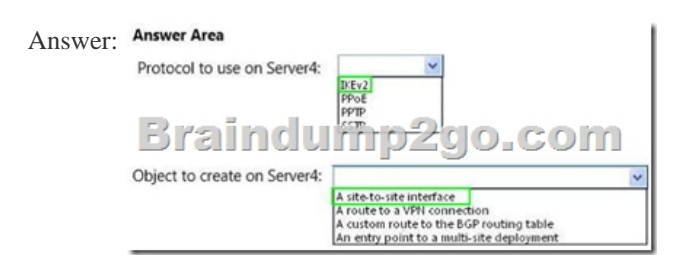

QUESTION 44Hotspot QuestionOn Server2, you create a Run As Account named Account1. Account1 is associated to an Active Directory account named VMMIPAM.You need to implement an IPAM solution.What should you do? To answer, select the appropriate configuration for each server in the answer area. Answer Area

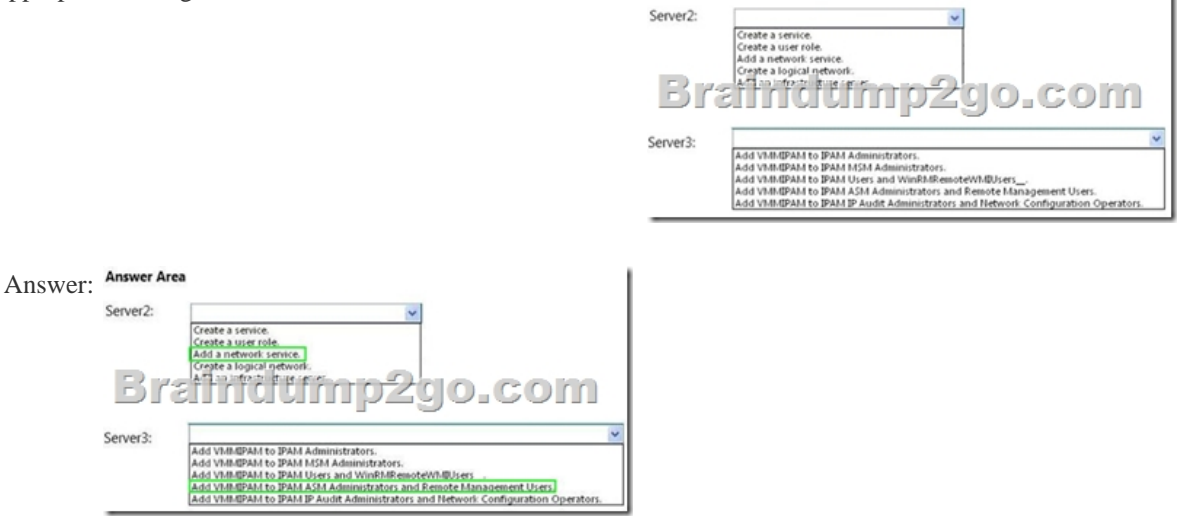

QUESTION 45Your company has a main office. The main office is located in a building that has 10 floors. A datacenter on the ground floor contains a Windows Server 2012 failover cluster. The failover cluster contains a DHCP server resource named DHCP1. All client computers receive their IP addresses from DHCP1. All client computers are part of the 131.107.0.0/16 IPv4 subnet. You plan to implement changes to the network subnets to include a separate subnet for each floor of the office building. The subnets will connect by using routers. You need to recommend changes to the DHCP infrastructure to ensure that all of the client computers can receive their IP configuration by using DHCP. What should you recommend? More than one answer choice may achieve the goal. Select the BEST answer. A. Install a remote access server on each floor. Configure a DHCP relay agent on each new DHCP server. Create a scope for each subnet on DHCP1.B. Install a DHCP server on each floor. Create a scope for the local subnet on

each new DHCP server.Enable [DHCP Failover on each new DHCP server.C. Configure each route](http://www.aiexamcollection.com/?p=2912)r to forward requests for IP addresses to DHCP1. Create a scope for each subnet on DHCP1.D. Configure each router to forward requests for IP addresses to DHCP1. Create a scope for the 10.0.0.0/16 subnet on DHCP1. Answer: CExplanation:

http://technet.microsoft.com/en-us/library/cc771390.aspxExcerpt: In TCP/IP networking, routers are used to interconnect hardware and software used on different physical network segments called subnets and forward IP packets between each of the subnets. To support and use DHCP service across multiple subnets, routers connecting each subnet should comply with DHCP/ BOOTP relay [agent capabilities described in RFC 1542.QUESTION 46Y](http://technet.microsoft.com/en-us/library/cc771390.aspx)ou deploy an Active Directory domain named contoso.com to the network. The domain is configured as an Active Directory-integrated zone. All domain controllers run Windows Server 2012 and are DNS servers. You plan to deploy a child domain named operations.contoso.com. You need to recommend changes to the DNS infrastructure to ensure that users in the operations department can access the servers in the contoso.com domain.What should you include in the recommendation? A. A zone delegation for \_msdcs.contoso.comB. Changes to the replication scope of contoso.comC. Changes to the replication scope of \_msdcs.contoso.comD. Changes to the replication scope of operations.contoso.com Answer:B Answer: BExplanation: http://support.microsoft.com/kb/255248Manually Create a Delegation for the Child Domain on the Parent (Root) DNS Server1. Right-click the root zone, click New Delegation, and then click Next.2. Type the domain name for the child domain, and then click Next.3. Add the child DNS server to host the new zone, and then click Next. NOTE: A domain controller that is a DNS server should have a static Transport Control Protocol/Internet Protocol (TCP/IP) address. Verify that this step is performed before you install DNS o[n the child domain controller. If no DNS](http://support.microsoft.com/kb/255248) TCP/IP address exists, DNS is installed as a root server. If you see that a "." folder is created after you install DNS, you must remove the root configuration. For additional information about how to do this, click the article number below to view the article in the Microsoft Knowledge Base: 229840 DNS Server's Root Hints and Forwarder Pages Are Unavailable4. On the child domain DNS server, right-click My Network Places, and then click Properties.5. Right-click the appropriate local connection, and then click Properties.6. Under Components checked are used by this connection, click Internet Protocol (TCP/IP), and then click Properties.7. Click Use the following DNS server addresses:, and then type the TCP/IP address of the parent (root) DNS server.QUESTION 47Your network contains an Active Directory domain named contoso.com. The domain contains an IP Address Management (IPAM) server. You plan to delegate the

administration of IPAM as shown in the following table.

between panes or scroll to view content.

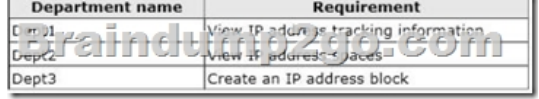

You need to recommend which IPAM security group must be used for each department. The solution must minimize the number of permissions assigned to each group. What should you recommend? To answer, drag the appropriate group to the correct department in the answer area. Each group may be used once, more than once, or not at all. Additionally, you may need to drag the split bar

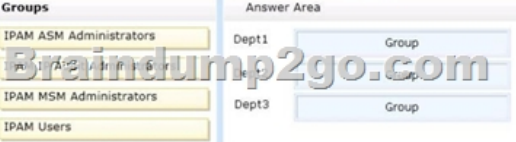

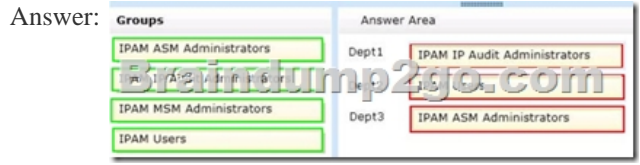

QUESTION 48Your network contains an internal network and a perimeter network. The internal network contains an Active Directory forest named contoso.com. The forest contains a Microsoft Exchange Server 2010 organization. All of the domain controllers in contoso.com run Windows Server 2012.The perimeter network contains an Active Directory forest named litware.com.You deploy Microsoft Forefront Unified Access Gateway (UAG) to litware.com. All of the domain controllers in litware.com run Windows Server 2012.Some users connect from outside the network to use Outlook Web App.You need to ensure that external users can authenticate by using client certificates.What should you do? More than one answer choice may achieve the goal. Select the BEST answer. A. Enable Kerberos constrained delegation in litware.com.B. To the perimeter network, add an Exchange server that has the Client Access server role installed.C. Enable Kerberos delegation in litware.com.D. Deploy UAG to contoso.com. Answer: A !!!R[ECOMMEND!!! 1.|2016/09 70-413 Exam Dumps \(PDF & VCE\) 235](http://www.aiexamcollection.com/?p=2912)Q&As Download: http://www.braindump2go.com/70-413.html 2.|2016/09 70-413 Exam Questions & Answers: https://drive.google.com/folderview?id=0B75b5xYLjSSNfmRlcjJVNXhubGM0azYyRlM4Y3RjQzVtODJHQkZ4WjFTRXIwN0lQ NTNVWDA&usp=sharing